# Республика Тыва Муниципальное учреждение «Управление образования администрации Каа-Хемского района»

Адрес: ул. Енисейская д.143, с. Сарыг-Сеп, Каа-Хемский район, Республика Тыва, 668400, тел: (факс) (39432)22-2-64, E-mail: uo.kaaxem@yandex.ru, ИНН/КПП 1704000859/170401001

с. Сарыг-Сеп

от «29» февраля 2024 г.

## ПРИКАЗ №68

## Об утверждении плана работы муниципальной методической службы Каа-Хемского района

 $\mathcal{C}$ целью совершенствования муниципальной деятельности методической службы по сопровождению инновационного развития системы образования Каа-Хемского района, ПРИКАЗЫВАЮ:

1. Утвердить план работы муниципальной методической службы Каа-Хемского района (Приложение 1).

2. Заведующему РМК Ондар А.С. обеспечить функционирование раздела «Муниципальная методическая служба» на официальном сайте Управления образования.

4. Контроль исполнения настоящего приказа оставляю за собой.

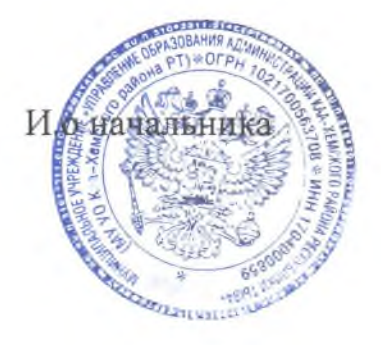

З.А. Монгуш

Утвержден приказом Управления образования Администрации Каа-Хемского района от 29 февраля 2024 г. №68

#### План работы муниципальной методической службы Каа-Хемского района на 2023-2024 учебный год

Цель: Содействие развитию инновационного потенциала муниципальной системы образования, создание эффективных механизмов и условий для развития профессиональной компетентности управленческих и педагогических кадров на основе созданий системы квалифицированного информационно-методического, учебно-методического сопровождения и поддержки образовательных учреждений в реализации приоритетных направлений государственной политики в области образования.

### Задачи:

- обеспечение эффективности сопровождения реализации федерального государственного образовательного стандарта;  $\overline{\phantom{0}}$
- организация взаимодействия и координация методической работы в муниципальной системе образования:
- обеспечение методической поддержки и профессионального роста педагогов с участием наставников;
- методическое сопровождение школ с низкими образовательными результатами;
- совершенствование работы по выявлению одаренных детей;
- сопровождение проведения внешних оценочных процедур качества образования (ВПР, ОГЭ, ЕГЭ, НИКО, PISA и др.);
- методическое сопровождение актуальных направлений развития системы образования.

#### Направления деятельности муниципальной методической службы (далее - ММС):

- аналитическая;
- организационно-методическая;
- информационная;
- консультативная.

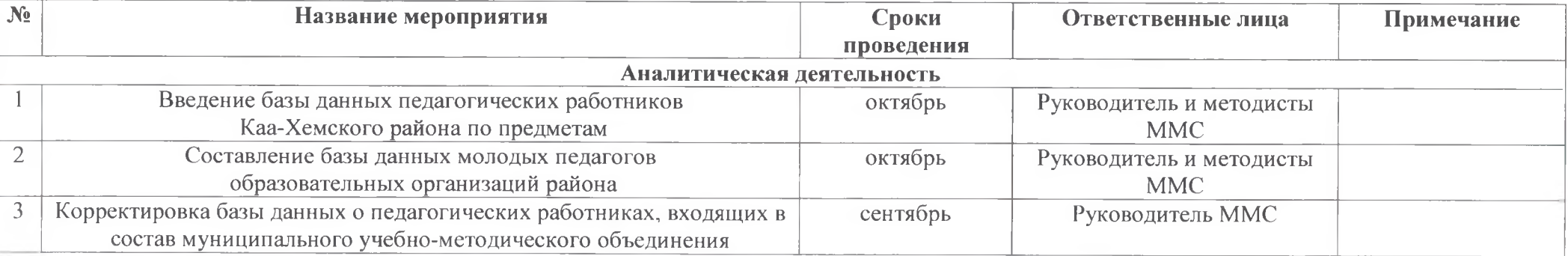

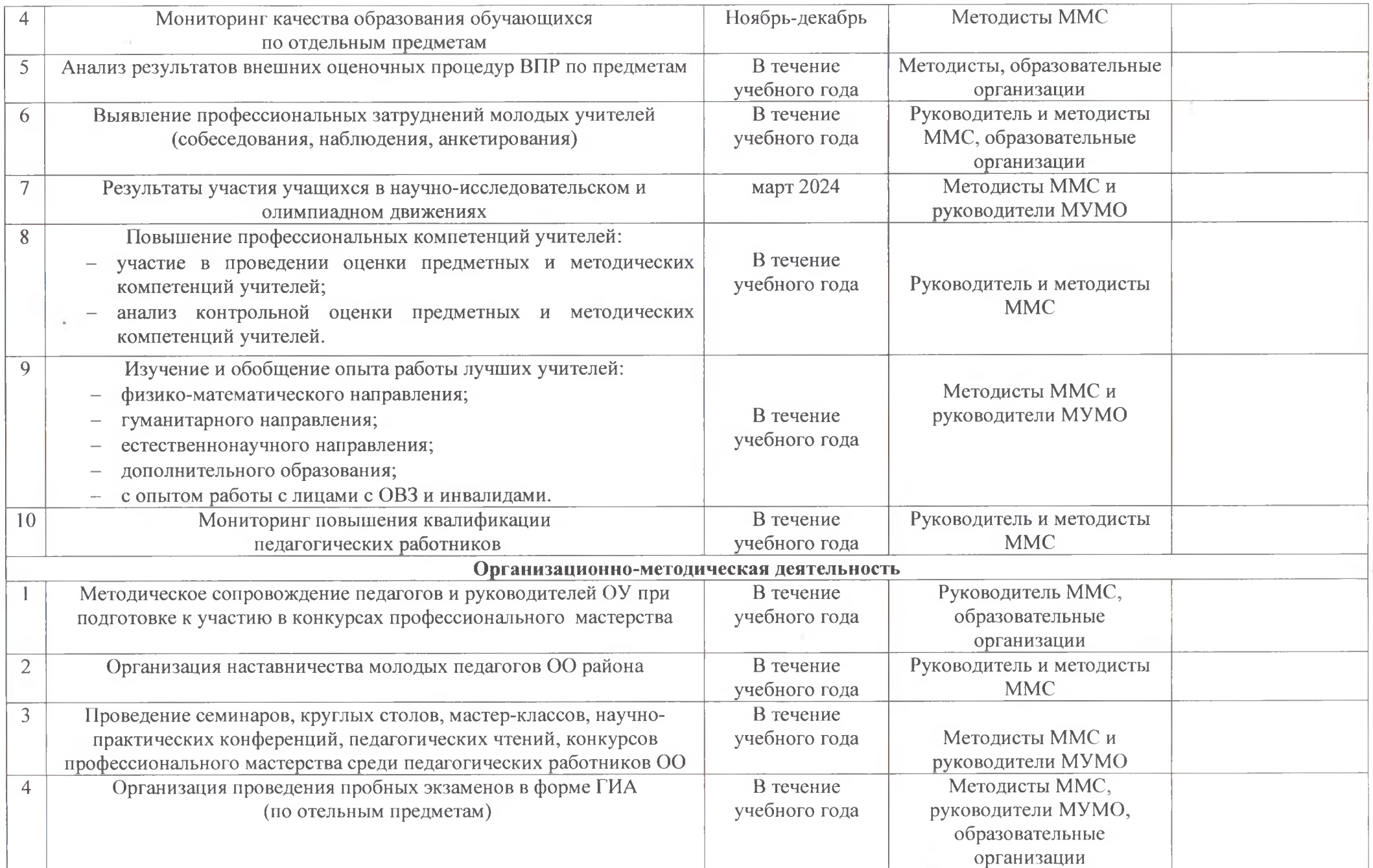

ora i

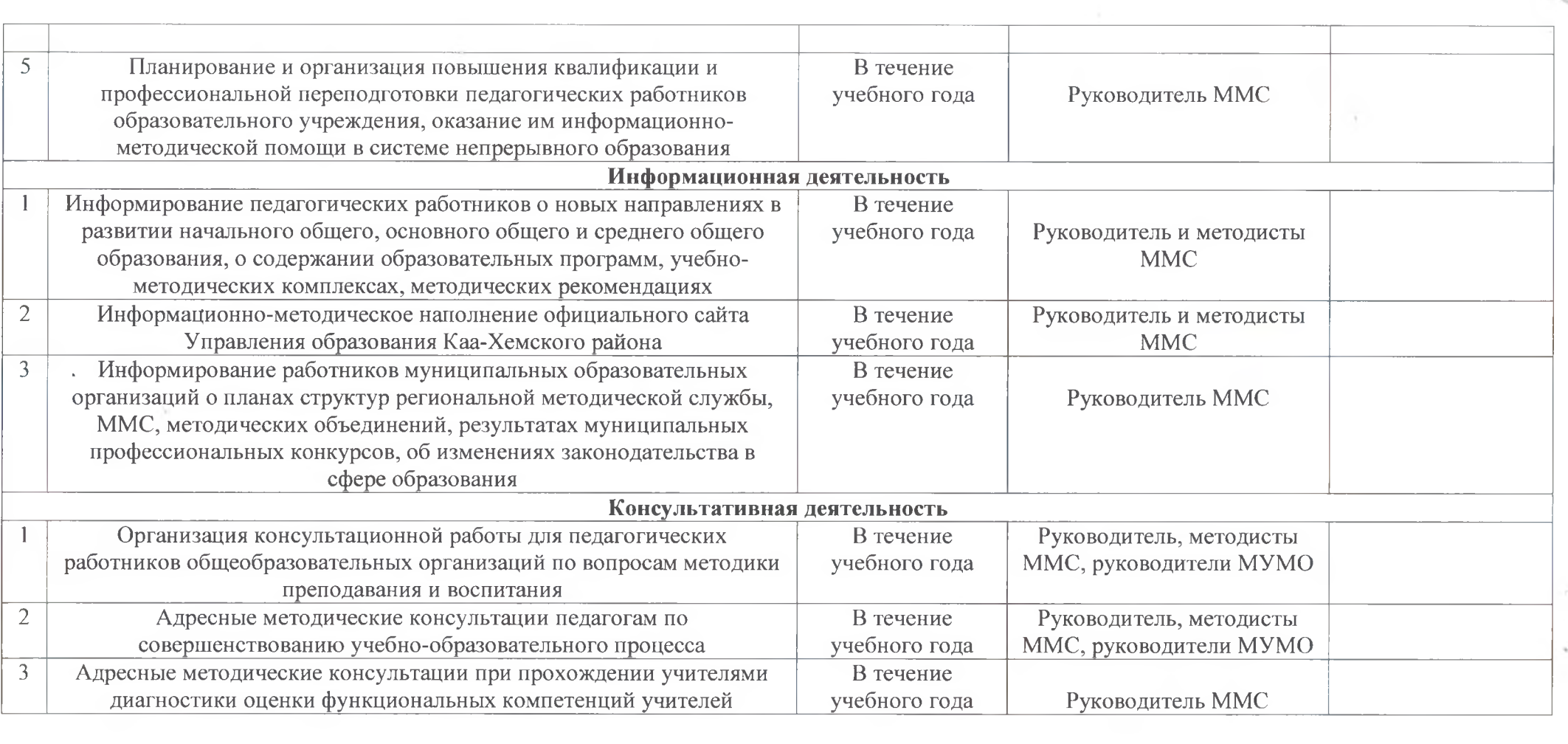

一个关